**Министерство науки и высшего образования Российской Федерации Федеральное государственное бюджетное образовательное учреждение высшего образования «Казанский государственный энергетический университет»**

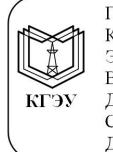

Подписан: ФГБОУ ВО «КГЭУ» Владелец: Ахметова Римма Валентиновна, Действителен с 20.06.2022 по 20.06.2023

# **ВЫПУСКНАЯ КВАЛИФИКАЦИОННАЯ РАБОТА БАКАЛАВРА ПО НАПРАВЛЕНИЮ ПОДГОТОВКИ 20.03.01 ТЕХНОСФЕРНАЯ БЕЗОПАСНОСТЬ**

**Методические указания**

**Казань 2020**

УДК 504:378.14.015.62 ББК 20.1 В92

> *Рекомендуется к изданию Методическим советом Института электроэнергетики КГЭУ*

**В92 Выпускная квалификационная работа бакалавра по направлению подготовки 20.03.01 Техносферная безопасность**: метод. указания / сост.: Р.Я. Дыганова, А.В. Демин. – Казань: Казан. гос. энерг. ун-т, 2020.  $-42 c$ .

Изложены рекомендации по структуре и содержанию выпускной квалификационной работы, требования к оформлению пояснительной записки и графической части работы, рекомендации по подготовке демонстрационных материалов к защите выпускной квалификационной работы.

Предназначены для обучающихся по образовательной программе направления подготовки 20.03.01 Техносферная безопасность, направленность (профиль) «Инженерная защита окружающей среды».

> УДК 504:378.14.015.62 ББК 20.1

© Казанский государственный энергетический университет, 2020

# **ОГЛАВЛЕНИЕ**

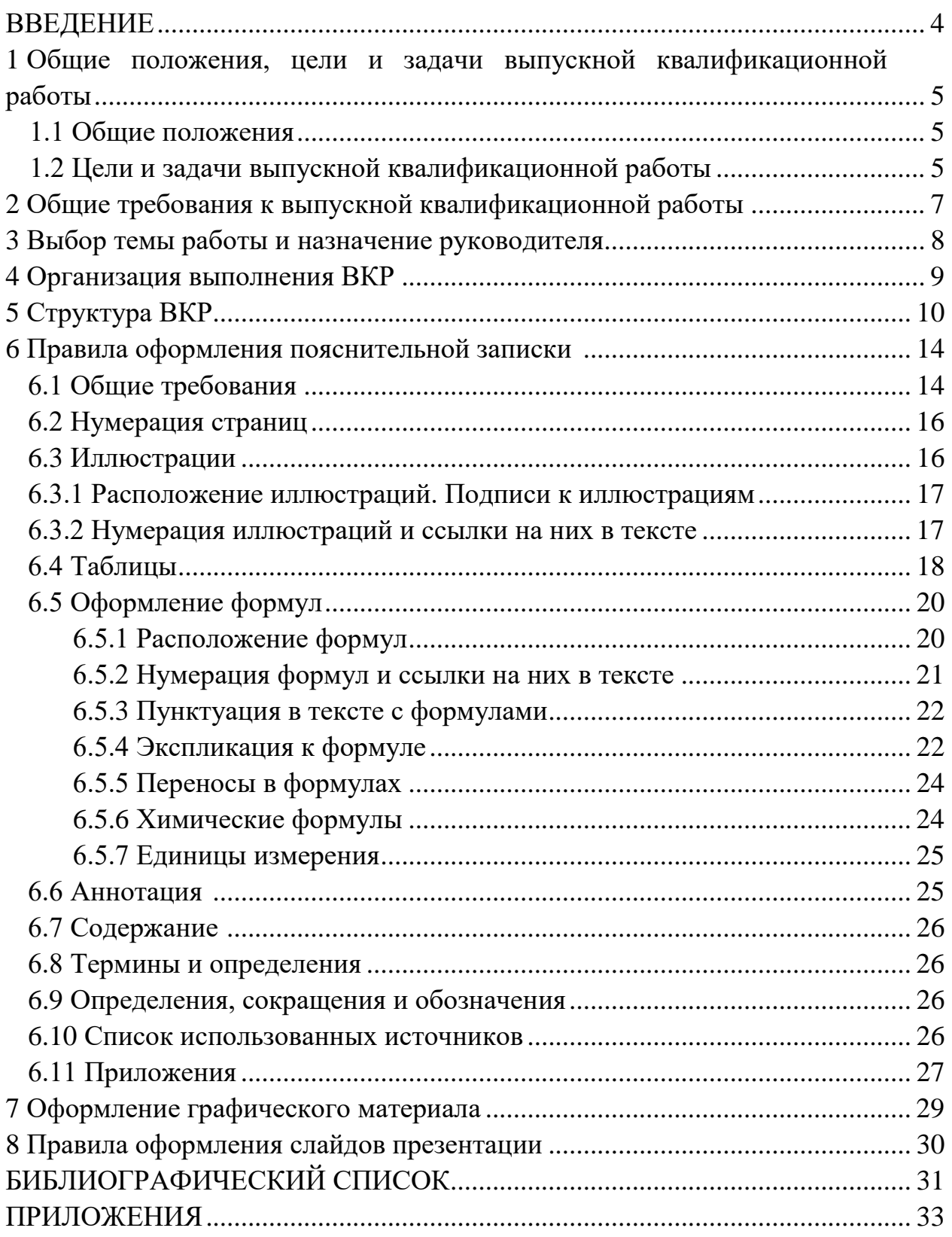

## **ВВЕДЕНИЕ**

Методические указания составлены в соответствии с федеральным государственным образовательным стандартом и Положением о выпускной квалификационной работе, принятым решением ученого совета от 25 ноября 2020 г., протокол № 11.

*Выпускная квалификационная работа* (ВКР) *бакалавра* представляет собой самостоятельно выполненную обучающимся письменную работу, содержащую решение задачи либо результаты анализа проблемы, имеющей значение для соответствующей области профессиональной деятельности [2].

ВКР является заключительным этапом проведения аттестационных испытаний (государственных аттестационных испытаний) и имеет своей целью систематизацию, обобщение и закрепление теоретических знаний, практических умений, оценку сформированности универсальных, общепрофессиональных и профессиональных компетенций в соответствии с требованиями ФГОС ВО и основной профессиональной образовательной программой по направлению подготовки 20.03.01 Техносферная безопасность.

В методических указаниях даны рекомендации по структуре и содержанию ВКР, контролю хода ее выполнения, требования к оформлению пояснительной записки и графической части работы, рекомендации по подготовке демонстрационных материалов.

**1 Общие положения, цели и задачи выпускной квалификационной работы**

# **1.1 Общие положения**

Бакала́вр – первая, начальная академическая степень или квалификация, присуждаемая лицам, освоившим соответствующие образовательные программы высшего образования.

ВКР бакалавра связана с решением задач будущей профессиональной деятельности. ВКР может быть выполнена в форме работы или проекта.

ВКР бакалавра состоит из пояснительной записки и необходимых графических (демонстрационных) и других дополнительных материалов.

ВКР бакалавра может основываться на обобщении ранее выполненных обучающимся курсовых работ и проектов, результатов выполнения индивидуальных заданий при прохождении производственной практики.

Основные этапы выполнения работы представлены следующим образом:

1. Назначение руководителя, выбор темы.

2. Изучение предъявляемых к работе требований.

3. Формирование и утверждение плана работы.

4. Определение целей, задач и методов исследований. Изучение литературных источников.

5. Оформление работы.

6. Защита ВКР.

# **1.2 Цели и задачи выпускной квалификационной работы**

Основные цели ВКР бакалавра:

– систематизация, закрепление и расширение теоретических и практических знаний по направлению подготовки, их применение при решении конкретных задач в области техносферной безопасности;

– определение уровня теоретических, научных и практических знаний бакалавров, оценка умений применять полученные знания для решения конкретных задач техносферной безопасности.

При выполнении ВКР и ее защите выявляются уровень профессиональной подготовки выпускника, степень его готовности к будущей профессиональной деятельности в современных условиях, способность принимать обоснованные научно-технические решения, связанные с направленностью «Инженерная защита окружающей среды».

При выполнении и защите ВКР бакалавр должен показать:

– устойчивые теоретические знания по выбранной теме и проблемное изложение теоретического материала;

– умение изучать, систематизировать и обобщать информацию из литературных источников, справочной документации, документации предприятий и организаций, решать практические задачи, делать выводы, формулировать предложения для принятия управленческих решений;

– углубленные теоретические и практические знания по избранному направлению подготовки, их применение при решении прикладных задач;

– навыки выполнения расчетов и анализа результатов, полученных на их основе, с применением современной вычислительной техники.

### **2 Общие требования к выпускной квалификационной работе**

Тематическая направленность ВКР должна соответствовать области и объектам профессиональной деятельности выпускников.

Область профессиональной деятельности включает обеспечение безопасности человека в современном мире, формирование комфортной для жизни и деятельности человека техносферы, минимизацию техногенного воздействия на природную среду, сохранение жизни и здоровья человека за счет использования современных технических средств, методов контроля и прогнозирования.

Объекты профессиональной деятельности:

– человек и опасности, связанные с его деятельностью;

– опасности среды обитания, связанные с деятельностью человека;

– опасности среды обитания, связанные с опасными природными явлениями;

– опасные технологические процессы и производства;

– методы и средства оценки опасностей, риска;

– методы и средства защиты человека и среды его обитания от опасностей;

– правила нормирования опасностей и антропогенного воздействия на окружающую природную среду;

– методы, средства и силы спасения человека.

Общие требования к ВКР бакалавра:

– соответствие содержания поставленным целям исследований;

– логическая последовательность изложения материалов;

– краткость и точность формулировок;

– убедительная аргументация предлагаемых решений;

– доказательность выводов и обоснованность разработанных рекомендаций.

# **3 Выбор темы работы выпускной квалификационной работы**

Выпускающая кафедра разрабатывает перечень тем ВКР с учетом предложений профильных предприятий, организаций, которые предлагаются обучающимся.

Утвержденный распоряжением директора института перечень тем ВКР доводится до сведения обучающихся до направления на производственную практику, но не позднее, чем за 6 месяцев до даты начала государственной итоговой аттестации (ГИА).

Тема может быть предложена обучающимся в случае обоснованности целесообразности ее разработки для практического применения в соответствующей области профессиональной деятельности или на конкретном объекте профессиональной деятельности.

Выбор темы ВКР бакалавра может осуществляться обучающимся самостоятельно, исходя из личных научных и практических интересов.

Разработка перечня тем ВКР с учетом предложений профильных предприятий, организаций, а также ознакомление обучающихся с утвержденным перечнем тем ВКР должны быть осуществлены до направления на производственную практику (не позднее, чем за 6 месяцев до даты начала ГИА). Формирование окончательной редакции тем ВКР с указанием руководителя и консультанта осуществляется до начала производственной (преддипломной) практики (в соответствии с календарным учебным графиком).

Тематика ВКР должна отражать теоретическую и (или) практическую направленность исследования.

Теоретическая часть ориентирована на разработку теоретических и методологических основ исследуемых объектов, явлений, процессов.

Практическая часть должна отражать способности бакалавра решать конкретные прикладные задачи на основе разработанных моделей, методологических подходов.

8

#### **4 Организация выполнения выпускной квалификационной работы**

Работы по подготовке ВКР выполняются бакалавром в соответствии с календарным планом. В календарном плане ВКР бакалавра должны быть отражены сроки выполнения теоретической и практической части.

В исходных данных к ВКР рекомендуется указать:

– наименование системы и (или) технических средств защиты окружающей среды;

– требуемая производительность (например, массовые или объемные расходы выбросов, сбросов);

– показатели эффективности при возможной реализации предлагаемых инженерно-технических решений;

– особые требования к системам, процессам или устройствам.

Перечень подлежащих разработке вопросов:

– аналитический обзор по литературным источникам с целью выяснения достижений мировой науки и техники в рассматриваемой области;

– постановка задачи исследования, проектирования, конструирования;

– содержание процедуры исследования, проектирования, конструирования;

– представление и обсуждение результатов выполненной работы;

– наименование дополнительных разделов, подлежащих разработке;

– заключение по работе.

Непосредственное систематическое руководство ВКР бакалавра возлагается на руководителя.

Руководитель и консультанты по обязательным разделам ВКР устанавливают для бакалавра определенное время консультаций.

Бакалавр периодически регулярно информирует руководителя о ходе выполнения работы. По мере написания отдельных разделов ВКР бакалавр предоставляет их руководителю и консультантам, вносит исправления и дополнения в соответствии с полученными замечаниями или рекомендациями.

Рекомендуемые этапы контроля готовности ВКР приведены в таблице 4.1.

Периодически на заседаниях выпускающей кафедры ИЭР заслушиваются сообщения руководителей ВКР о ходе подготовки ВКР. Выписки из протоколов заседаний кафедры сдаются в дирекцию института, которая, в случае необходимости, принимает меры административного воздействия на обучающегося в соответствии с локальными актами КГЭУ.

9

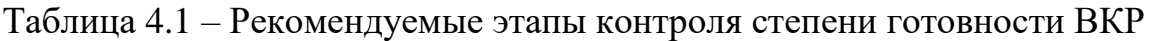

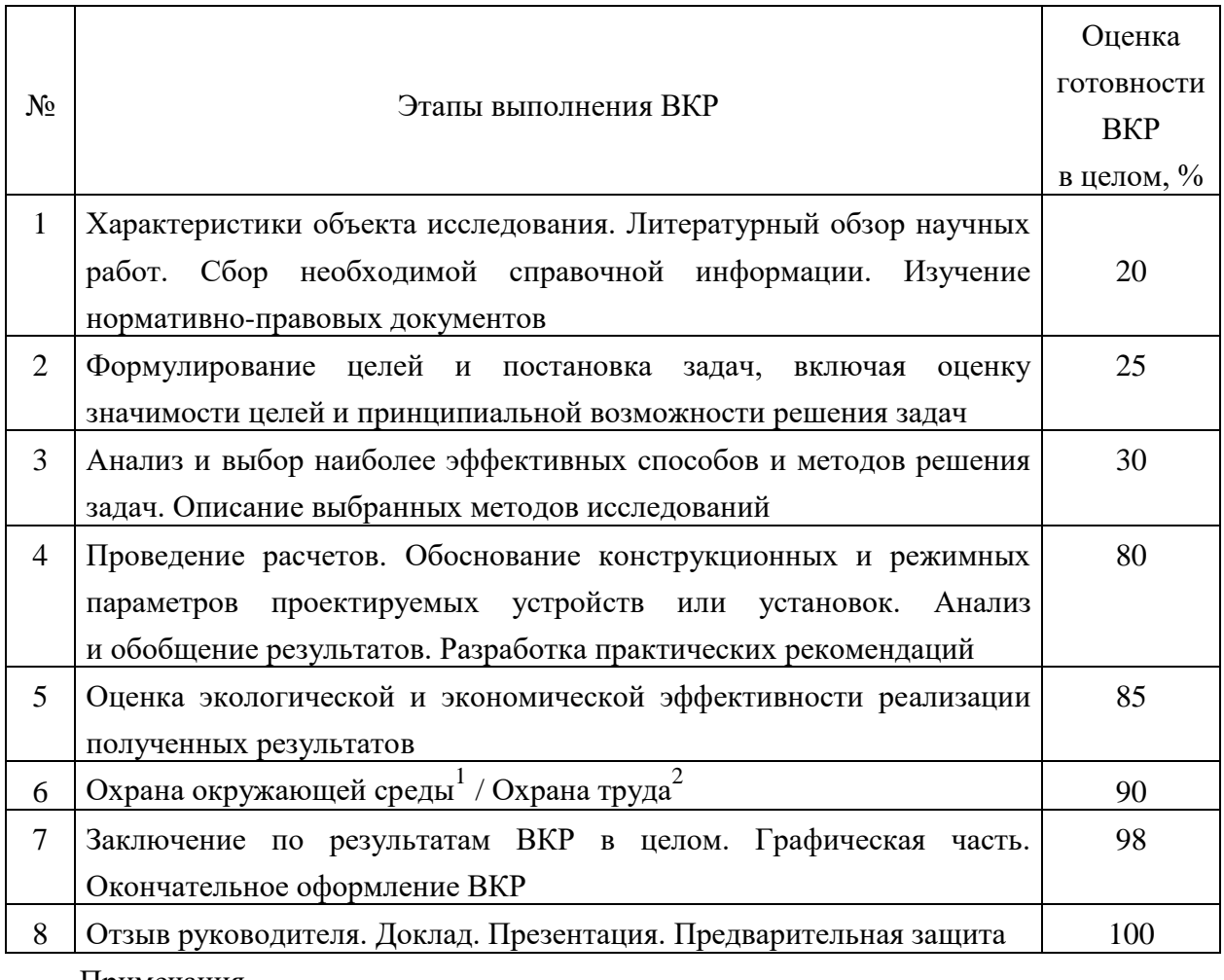

Примечания

1, 2 – Если данные разделы представлены в задании на ВКР

# **5 Структура выпускной квалификационной работы**

Содержание ВКР:

– титульный лист (бланк КГЭУ);

– задание на выполнение ВКР (бланк КГЭУ);

– аннотация (на русском и иностранном языке);

– содержание;

– определения, обозначения и сокращения (при необходимости);

– введение;

– основная часть;

– заключение;

– список использованных источников;

– приложения (при наличии).

**Титульный лист** и **Задание на выполнение ВКР** соответствуют единому образцу, установленному в КГЭУ. Актуальные варианты бланков доступны для скачивания с сайта КГЭУ по ссылке КГЭУ/Подразделения учебно-методического обеспечения/УМУ/Документы/Государственная итоговая аттестация/Студенту.

**Аннотация** следует после задания и размещается на отдельной странице.

Аннотация содержит сведения об объеме пояснительной записки, количестве иллюстраций, таблиц, приложений, использованных источников; текст аннотации.

Текст аннотации содержит тему ВКР, цель работы, основные результаты и достижения и др.

Объем аннотации, как правило, не превышает 1 страницы. На отдельной странице приводится текст аннотации на иностранном языке.

**Содержание** – перечень структурных элементов и разделов, подразделов и пунктов основной части ВКР с указанием номеров страниц. Слово «страница» над колонкой номеров страниц не указывается.

**Обозначения и сокращения.** Если в ВКР используют более трех условных обозначений, требующих пояснения (включая специальные сокращения слов и словосочетаний, обозначения единиц физических величин и другие специальные символы), необходимо составить их перечень, в котором для каждого обозначения или сокращения приводят необходимые сведения. Данный структурный элемент начинают со слов «В настоящей ВКР применяют следующие сокращения и обозначения».

В случае, когда в ВКР приведено менее трех условных обозначений, отдельный список не составляют, а необходимые сведения приводят в тексте пояснительной записки ВКР.

Введение должно содержать анализ современного состояния научнотехнической проблемы, обоснование ее актуальности, формулировку основной цели работы, постановку задач, решение которых необходимо для достижения цели. Введение по объему может составлять от двух до пяти страниц.

Основная часть ВКР включает в себя теоретическую и практическую части.

Теоретическая часть ВКР бакалавра содержит разделы, в которых излагается современное состояние изучаемой проблемы на основании изучения научно-технических и справочных информационных источников. Обучающийся должен самостоятельно, со ссылками на первоисточники, привести обзор состояния рассматриваемой в ВКР проблемы (задачи). Материал излагается научным языком, последовательно и логично, без дословного копирования изученной литературы. По тексту ВКР необходимо указывать ссылки на используемую в ходе написания работы литературу и на другие источники информации, которые послужили основой выполнения ВКР. Цитирование возможно, но оно не должно быть избыточным.

Практическая часть работы посвящена описанию и обоснованию предлагаемых решений, включая краткое описание расчетных методик и представление всех основных полученных результатов.

Заключение должно содержать основные выводы по результатам выполненной работы. Выводы должны дать полное представление о достижении поставленной цели, значимости, обоснованности и эффективности результатов выполнения ВКР в целом. Рекомендуется указать предложения по практическому использованию конкретных результатов ВКР.

Определения, обозначения и сокращения. Данный структурный содержит определения, необходимые для уточнения элемент или установления терминов, и перечень обозначений и сокращений, используемых в ВКР.

Перечень определений начинают со слов: «В настоящей выпускной квалификационной работе применяют следующие термины с соответствующими определениями».

Если в ВКР используют более трех условных обозначений, требующих пояснения (включая специальные сокращения слов и словосочетаний, обозначения единиц физических величин и другие специальные символы), необходимо составить их перечень, в котором для каждого обозначения или сокращения приводят необходимые сведения. Данный структурный элемент начинают со слов «В настоящей ВКР применяют следующие сокращения и обозначения».

12

В случае, когда в ВКР приведено менее трех условных обозначений, отдельный список не составляют, а необходимые сведения приводят в тексте пояснительной записки ВКР.

**Список использованных источников** включает перечень источников, на которые в тексте ВКР указаны ссылки. Порядок расположения источников соответствует порядку упоминания в тексте ВКР. Список включает монографии, учебники, учебные пособия, диссертации и их авторефераты, статьи в научных периодических изданиях, справочники, патенты и т. д.

**Приложения** (при необходимости) включают материалы, дополняющие основную часть ВКР: программы расчета, полные результаты расчетов, таблицы данных, схемы, инструкции, постановления, положения и другие документы. В основном тексте должна быть ссылка на приложение.

Графический материал является обязательной частью ВКР. Он должен полностью соответствовать основному содержанию работы и в наглядной форме иллюстрировать основные результаты выполненных работ.

Графическая часть ВКР, выносимая на защиту должна быть представлена не более чем на 5 листах (формат А1) чертежей, схем, таблиц.

Для графической части ВКР, выполненной в виде проекта, рекомендуется следующее разделение информации по листам:

1-й лист – технологическая схема процесса, как объекта негативного воздействия на окружающую среду;

2-й лист – рассматриваемый объект исследования;

3-4-й листы – альтернативные варианты инженерных решений, предлагаемых для повышения эффективности рассматриваемого объекта исследования;

5-й лист – детализация элементов конструкция (схемы) выбранного варианта.

Графическая часть ВКР, выполненной в виде работы, представляется рисунками (например, план расположения объекта, упрощенный вид расположения основного и вспомогательного оборудования и др.), блок-схемами процессов, таблицами, диаграммами и графиками. Рекомендуется следующее разделение информации по листам:

1-й лист – наименование и основные характеристики объекта, оказывающего негативное воздействие на окружающую среду;

2-й лист – блок-схемы процессов, применяемых для снижения негативного воздействия на окружающую среду, и их основные показатели;

3-4-й листы – предлагаемые варианты решений задач ВКР;

5-й лист – ожидаемые результаты при внедрении предлагаемых решений.

В конкретных заданиях разделы работы и предусмотренные для них объемы и количество листов графической части устанавливаются руководителем работы.

# **6 Правила оформления пояснительной записки 6.1 Общие требования**

Оформление ПЗ к ВКР должно быть подчинено принципу единообразия и выполняться в соответствии с требованиями стандартов [1–8].

Текст ПЗ должен быть набран на компьютере в текстовом редакторе Microsoft Word и распечатан на одной стороне листа белой бумаги формата А4 с соблюдением следующих размеров полей: левое – 30 мм, правое – 15 мм, верхнее и нижнее  $-20$  мм.

Для набора текста ПЗ следует использовать: гарнитуру шрифта – Times New Roman, размер шрифта (кегля) основного текста – 14 пт, подрисуночных подписей – 12 пт, в таблицах – допускается до 10 пт, цвет шрифта – черный.

Абзацный отступ выполняется одинаковым по всему тексту и равен 1,25 см, межстрочный интервал – полуторный, выравнивание текста – по ширине.

Каждый структурный элемент (аннотация, термины и определения, перечень сокращений и обозначений, содержание, введение, заключение, список использованных источников, приложение) и раздел следует начинать с новой страницы.

Разделы в пределах ПЗ имеют сквозную нумерацию арабскими цифрами. *Например*: 1, 2, 3 и т. д.

Номер подраздела включает номер раздела и порядковый номер подраздела, разделенные точкой. *Например*:1.1, 1.2, 1.3 и т. д.

Номер пункта состоит из трех цифр, отделенных друг от друга точкой: первая цифра – номер раздела, вторая – подраздела, третья – порядковый номер пункта. *Например*: 1.1.2, 1.1.3, 1.1.4 и т. д.

После номера раздела, подраздела, пункта перед заглавием точку не ставят.

Для заголовков структурных элементов, разделов, подразделов и пунктов применяют полужирный шрифт.

Заголовки структурных элементов ПЗ печатают прописными буквами и располагают в середине строки без абзацного отступа и точки в конце.

*Например*:

# **АННОТАЦИЯ**

Заголовки разделов, подразделов и пунктов печатаются с прописной буквы, с абзацного отступа, без точки в конце. Если заголовок включает несколько предложений, их разделяют точками. Переносы в заголовках не допускаются.

Заголовки от текста отделяют одной пустой строкой. Заголовки разделов, подразделов и пунктов друг от друга не отделяются.

### *Например*:

#### **1 Общие сведения о процессах и экологические требования**

**1.1 Физико-химические процессы**

#### **1.1.1 Технические устройства**

При наборе текста необходимо соблюдать равномерную плотность, а также контрастность и четкость изображения. Использование двух и более пробелов между словами – недопустимо.

В тексте ПЗ допускается выделение отдельных слов или фрагментов курсивом.

Неполное заполнение страницы допускается для окончания текста раздела и подраздела, если на оставшейся части страницы невозможно поместить заголовок и не менее двух строк текста следующего подраздела.

Неразрывным пробелом отделяют инициалы от фамилии, а также его используют при написании общепринятых сокращений.

*Например*: и т. д. (и так далее), и т. п. (и тому подобное).

Знаки препинания (точка, запятая и др.) не отделяются пробелом от предшествующего слова или цифры.

По тексту ПЗ могут быть приведены перечисления. Перед каждым элементом перечисления необходимо ставить или тире, или строчные буквы русского алфавита со скобкой, начиная с буквы «а» (за исключением букв ѐ, з, й, о, ч, ъ, ы, ь), или арабские цифры со скобкой. Примеры оформления перечислений приведены в приложении А.

Перечисления приводятся с абзацного отступа в столбик и отделяются точкой с запятой.

При сокращении русских слов и словосочетаний следует руководствоаться требованиями ГОСТ 7.0.12 [2]; сокращение слов и словосочетаний на иностранных европейских языках осуществляется согласно ГОСТ 7.11 [3].

В тексте ПЗ следует применять стандартизированные единицы измерений величин, приводить их наименования и обозначения в соответствии с ГОСТ 8.417 [4].

Опечатки, описки, графические неточности, обнаруженные в процессе оформления работы, допускается исправлять аккуратным закрашиванием белой краской и нанесением на то же место гелевой ручкой черного цвета исправленного текста.

Стиль текста ПЗ должен быть научным, предписывающий точность, ясность и краткость. Изложение материалов, как правило, ведется от первого лица множественного числа (например: «Мы предположили…», «Нами разработано…»), от имени третьего лица (например: «По мнению автора…», «Автором разработано…»), либо в безличной форме (например: «В соответствии с поставленными задачами было разработано…», «Выполнены расчеты…», «Проведено исследование…»).

В тексте ПЗ не допускается применять обороты разговорной речи, техницизмы, профессионализмы; различные научно-технические термины для одного и того же понятия, близкие по смыслу (синонимы), а также иностранные слова и термины при наличии равнозначных слов и терминов в русском языке; произвольные словообразования (например, техпроцесс, спецтехнология и т. п.).

При изложении других положений следует применять слова: «могут быть», «как правило», «при необходимости», «в случае» и т. д. Допускается использовать повествовательную форму изложения текста (например: «применяют», «указывают» и т. п.).

### **6.2 Нумерация страниц**

Все страницы ВКР, включая приложения, имеют сквозную нумерацию арабскими цифрами. Номер страницы проставляется в нижней части страницы по центру, без каких-либо знаков препинания. Титульный лист и задание на выполнение ВКР включают в общую нумерацию, но номер страницы на них не проставляют.

### **6.3 Иллюстрации**

Иллюстрации (чертежи, схемы, диаграммы и т. д.) придают излагаемому тексту ясность и конкретность и должны соответствовать требованиям ЕСКД. Все иллюстрации именуются рисунками.

С целью обеспечения наглядности и читаемости в случае черно-белого исполнения ПЗ при создании диаграмм рекомендуется использовать для заливки ее элементов (столбцов, секторов, областей) палитру серых тонов и различные типы линий.

На приводимых в ПЗ схемах всем ее элементам (устройствам) присваивают буквенно-цифровые позиционные обозначения в соответствии с действующими стандартами.

16

# **6.3.1 Расположение иллюстраций. Подписи к иллюстрациям**

Иллюстрации следует размещать так, чтобы их можно было рассматривать без поворота документа или с поворотом на 90° по часовой стрелке.

Иллюстрации следует располагать непосредственно по тексту сразу после первой ссылки, или, в случае отсутствия достаточного места, на следующей странице. Если размер иллюстрации превышает максимально допустимый  $(165\times257 \text{ mm})$ , ее следует вынести в приложение.

Иллюстрации должны иметь подписи. Состав подрисуночной подписи следующий:

а) слово «Рисунок», написанное полностью без сокращения;

б) порядковый номер иллюстрации арабскими цифрами;

в) собственно подпись;

г) пояснение деталей (частей) иллюстрации, контрольно-справочные сведения или расшифровка условных обозначений.

До рисунка следует оставить одну пустую строку, а затем разместить подрисуночную подпись, после которой также следует оставить пустую строку.

*Например*:

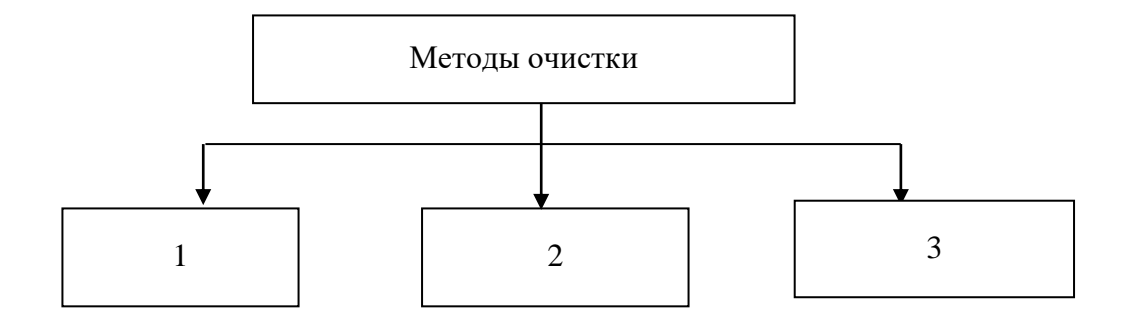

Рисунок 6.1 – Методы очистки отходящих газов: *1* – физические; *2* – химические; 3 – биохимические

# **6.3.2 Нумерация иллюстраций и ссылки на них в тексте**

По всему тексту ПЗ иллюстрации имеют сквозную нумерацию арабскими цифрами, за исключением иллюстраций приложения.

# *Например*:

Рисунок 3 – Принципиальная схема системы очистки выбросов

Допускается нумерация иллюстраций в пределах каждого раздела. Тогда номер иллюстрации состоит из номера раздела и порядкового номера иллюстрации внутри раздела, разделенные точкой.

# *Например*:

Рисунок 1.5 – Зависимость давления в реакционной камере от производительности установки

Для нумерации иллюстраций приложения используют арабские цифры с добавлением перед цифрой буквенного обозначения приложения. Буква отделяется от цифры точкой.

### *Например*:

Рисунок Б.2 – Процессы в устройстве нейтрализации вредных веществ

На все иллюстрации в тексте ПЗ должны быть ссылки:

– « в соответствии с рисунком  $3$ »;

 $-\alpha$  в соответствии с рисунком 1.5»;

– « в соответствии с рисунком Б.2».

# **6.4 Таблицы**

Таблицы применяют для наглядности и удобства сравнения показателей. Как правило, в виде таблиц оформляют цифровой материал. Название таблицы является обязательным, должно отражать ее содержание и быть четким и кратким. Его следует помещать над таблицей слева, без абзацного отступа, в одну строку с ее номером через тире. Название таблицы приводят с прописной буквы без точки в конце.

Таблицу располагают непосредственно после текста, в котором она упоминается впервые, или, в случае отсутствия достаточного места, на следующей странице. При ссылке следует писать слово «таблица» с указанием ее номера.

Пример оформления таблицы приведен на рисунке 6.2.

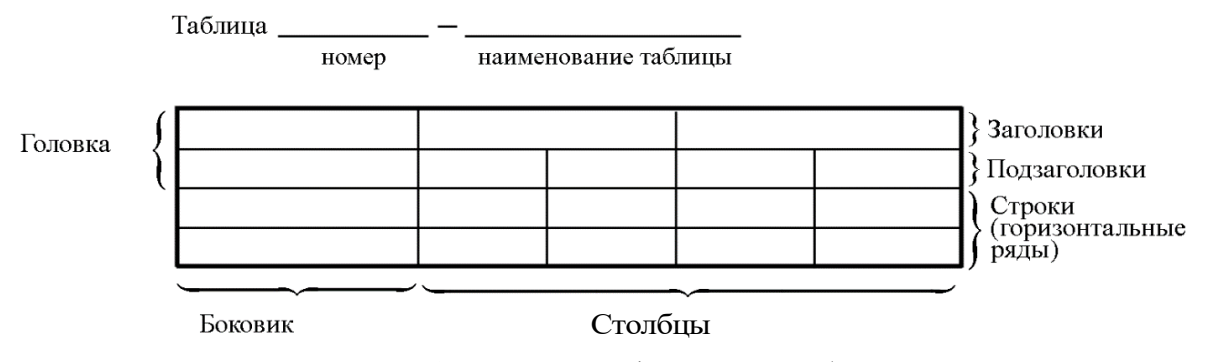

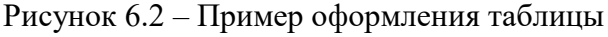

При переносе части таблицы на другую страницу слово «Таблица», ее номер и наименование указывают один раз слева над первой частью таблицы, а над другими частями, также слева, пишут слова «Продолжение таблицы» или «Окончание таблицы» и указывают номер таблицы. При этом допускается ее головку заменять номером граф.

Таблицы, за исключением таблиц приложений, следует нумеровать арабскими цифрами сквозной нумерацией. Если в ПЗ одна таблица, то она обозначается «Таблица 1» или «Таблица В.1», если она приведена в приложении В.

Допускается нумеровать таблицы в пределах раздела. В этом случае номер таблицы состоит из номера раздела и порядкового номера таблицы, разделенных точкой.

*Например*: Таблица 1.1.

Заголовки столбцов и строк таблицы следует писать с прописной буквы в единственном числе, в конце заголовка точки не ставят. Если все числа в столбце (строке) являются единицами измерения какой-либо величины и имеют одну единицу измерения, то она записывается после заголовка столбца (строки) и отделяется от него запятой. При этом все числовые значения пишутся в столбце (строке) без единиц измерения.

#### *Например*:

### Таблица 6.1 – Выбросы вредных веществ

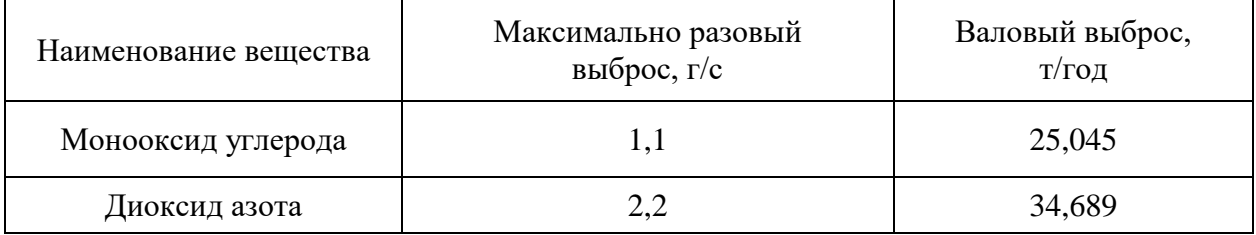

Примечания к таблицам содержат только справочные и пояснительные данные. Примечания следует помещать непосредственно после таблицы, к которой они относятся. Если примечание одно, то после слова «Примечание» ставится тире, а само примечание печатается с абзацной строки с прописной буквы под линией, обозначающей окончание таблицы без точки в конце. Одно примечание не нумеруют. Примеры оформления таблиц с примечаниями приведены в приложении Б.

# 6.5 Оформление формул 6.5.1 Расположение формул

Все формулы следует выделять из текста в отдельную строку. Формулы должны быть набраны в Microsoft Equation 3.0 или MathType шрифтом тех же гарнитуры и кегля, что и основной текст, к которому они относятся (таблица 6.2, рисунок 6.3).

# Таблица 6.2 – Соответствие типов элементов

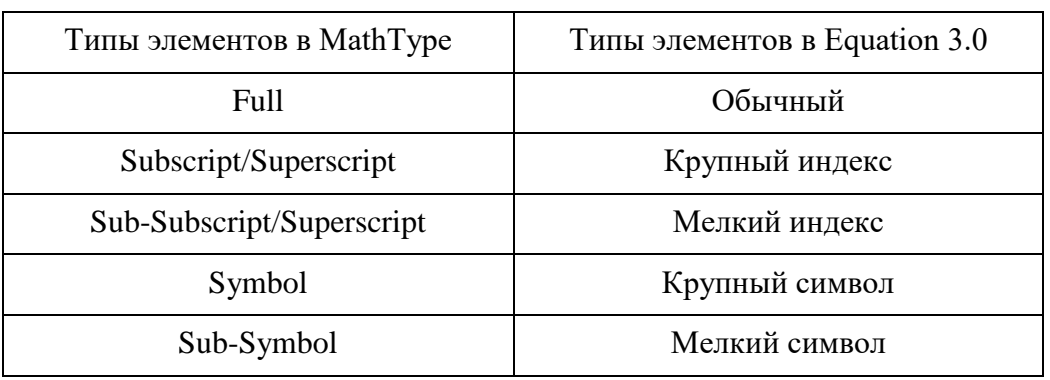

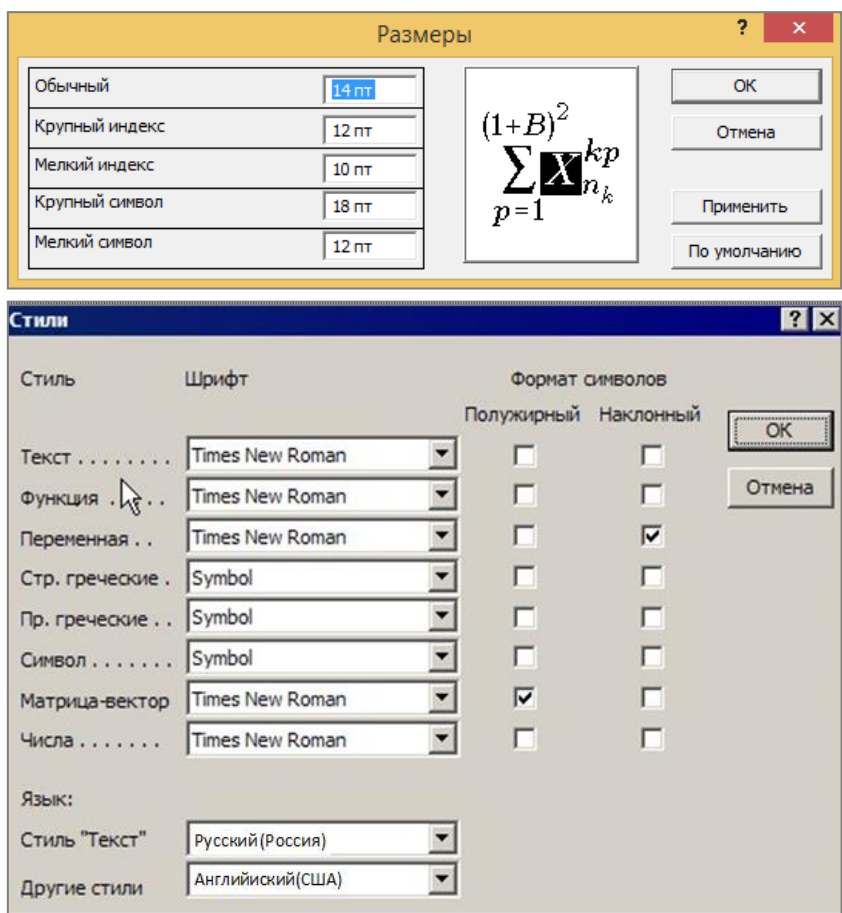

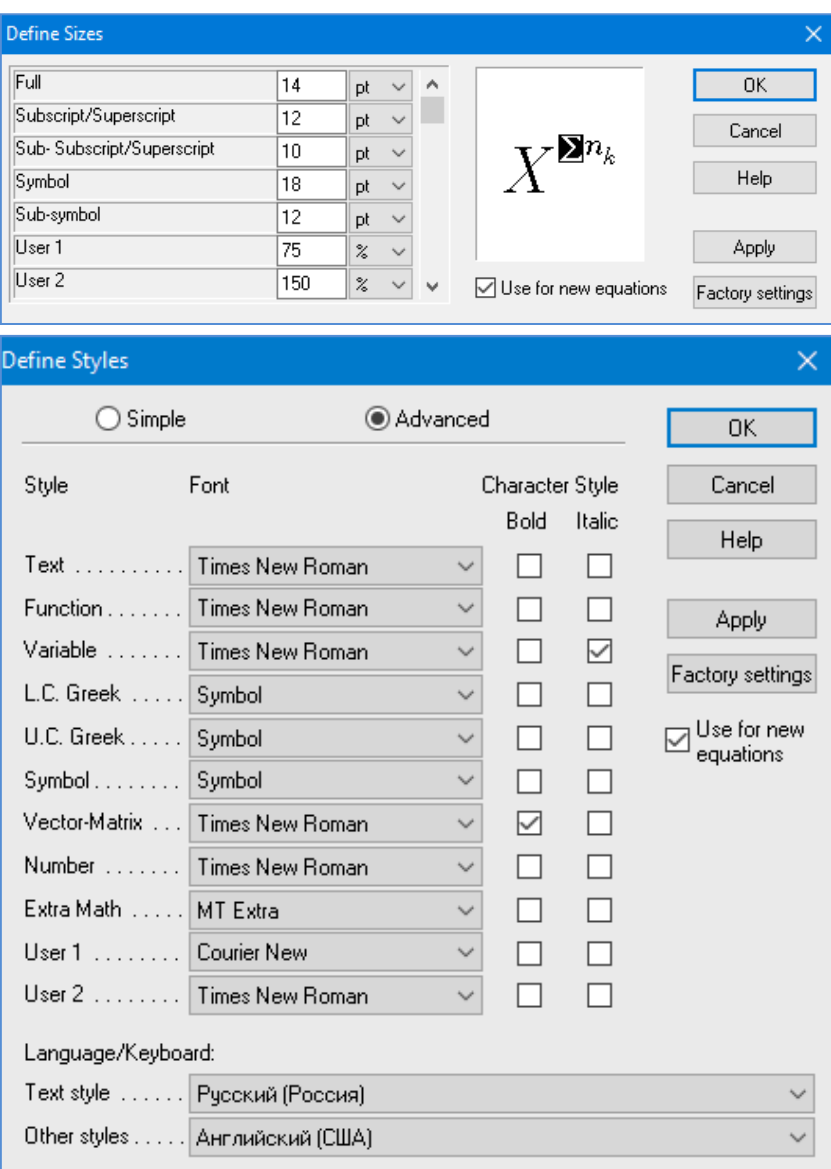

*б*

Рисунок 6.3 – Диалоговые окна задания размеров и определения стилей в Microsoft Equation 3.0 (*а*) и MathType (*б*)

# **6.5.2 Нумерация формул и ссылки на них в тексте**

В тексте ПЗ используют сквозную нумерацию формул. Порядковые номера формул обозначают арабскими цифрами, заключенными в круглые скобки, и располагают у правого края строки без отступов.

Допускается нумерация формул в пределах раздела. В этом случае номер формулы состоит из номера раздела и порядкового номера формулы, разделенных точкой.

*Например*:

$$
\rho = \frac{m}{V}.\tag{6.1}
$$

Номер формулы, помещенной в приложение, имеет следующий формат: на первом месте располагается буквенное обозначение приложения, после следует точка и затем – порядковый номер формулы.

Например:

$$
F = ma. \tag{5.1}
$$

Нумерация небольших формул, составляющих единую группу, делается на одной строке и объединяется одним номером.

Например:

$$
P = 2(a+b); \quad S = ab.
$$
 (6.2)

При нумерации систем уравнений номер также помещают против середины группы формул.

Например:

$$
\begin{cases}\nx + y = 8, \\
2y = 4.\n\end{cases}
$$
\n(2)

В тексте ссылки на нумерованные формулы оформляют следующим образом: их номера заключают в круглые скобки и, таким образом, воспроизводят в той же форме, в которой они стоят в строке формулы.

Например:

 $-\kappa$ ... в формуле  $(3.7)$ »;

 $-$  «из уравнения (5.1) следует ...».

# 6.5.3 Пунктуация в тексте с формулами

В конце формул и в тексте перед ними знаки препинания ставят в соответствии с правилами пунктуации.

Формулы, следующие одна за другой и не разделенные текстом, разделяют запятой или точкой с запятой. После формулы, завершающей предложение, ставят точку. Указанные знаки препинания помещают непосредственно за формулами до их номера.

#### 6.5.4 Экспликация к формуле

Экспликацию - пояснение приведенных в левой и правой частях буквенных обозначений величин (символов) и числовых формулы коэффициентов - принято помещать сразу после формулы. В качестве обозначения символов следует применять буквенные величин,

установленные соответствующими стандартами. Допускается использование различных алфавитов для обозначения символов: русского, латинского, греческого и готического. Буквы латинского алфавита набирают курсивом, греческого, готического и русского - прямым шрифтом.

Перед экспликацией после формулы ставят запятую, затем с новой строки от левого края без абзацного отступа - слово «где» (без двоеточия после него), за ним - символ и после тире пояснение, и далее каждый следующий символ и пояснение. Пояснение каждого символа и значений числовых коэффициентов следует начинать с новой строки в той последовательности, в которой они приведены в формуле. В пояснениях допускается применение единиц измерения.

Например:

$$
P=2(a+b),
$$

где а - длина прямоугольника, см;

 $b$  – ширина прямоугольника, см.

Если правая или левая часть формулы является дробью, то сначала поясняют символы, помещенные в числителе, в том же порядке, что и в формуле, а затем - в знаменателе.

Например:

$$
F=\gamma\frac{m_1m_2}{r^2},
$$

где у - гравитационная постоянная;

 $m_1$  – масса первого тела;

 $m<sub>2</sub>$  – масса второго тела;

 $r$  - расстояние между точечными телами.

Индексом могут служить строчные буквы русского, латинского и греческого алфавитов, арабские и римские цифры. Наряду с показателями степени применяют также штрихи. Располагаются индексы с правой стороны вверху или внизу у основания символа.

В индексах сочетают:

а) два-три сокращения русских слов, которые отделяют друг от друга точками, после последнего сокращения точку не ставят; например: частота граничная верхняя  $v_{r p, s}$ ; коэффициент стоячей волны  $k_{cr,s}$ ;

б) цифры, буквы латинского или греческого алфавита и сокращенные русские слова, знаки препинания в этом случае не используют; например:  $I_{2cr}$ ;

в) десятичную дробь и сокращенное слово или букву; дробь отделяют от сокращенного слова или буквы точкой с запятой; например:  $\sigma_{0.2:\text{m}}$ .

#### 6.5.5 Переносы в формулах

Если формула при наборе не умещается на одной строке, то ее частично переносят на другую. Знак, на котором производится перенос, оставляют в конце строки и повторяют в начале той строки, на которую перенесена часть формулы. Переносить формулы на следующую строку допускается:

а) на знаках отношения между левой и правой частями формулы (=,  $\approx$ ,  $\langle \xi, \leq, \rangle, \geq H$  T.  $\pi$ .);

б) на отточии (...), знаках сложения  $(+)$ , вычитания  $(-)$  и умножения  $(\times)$ .

На знаке деления перенос делать не рекомендуется.

При переносе формул (уравнений) нельзя отделять индексы и показатели степени от символов, к которым они относятся. Нельзя также отделять выражения, содержащиеся под знаком интеграла, логарифма, **СVMMЫ** и произведения от самих знаков.

Перенос формулы (уравнения) с длинным подкоренным выражением, не умещающимся на строке, производят путем возведения в соответствующую степень подкоренного выражения с последующим переносом на одном из знаков.

#### 6.5.6 Химические формулы

Символы химических элементов и химические формулы набирают буквами латинского алфавита, шрифтом принятой для основного текста гарнитуры, прямого начертания.

Например:  $H_2SO_4$ , CH<sub>3</sub>COOH.

Знаки препинания в конце химических реакций не ставят.

$$
CH_3-CH_2-OH \xrightarrow[-H_2O]{} CH_2=CH_2
$$
  
2KC1 + Na<sub>3</sub>[Co(NO<sub>2</sub>)<sub>6</sub>]  $\rightarrow$  2NaCl + K<sub>2</sub>Na[Co(NO<sub>2</sub>)<sub>6</sub>]  $\downarrow$ 

Некоторые наиболее часто встречающиеся элементарные частицы обозначаются латинскими строчными буквами шрифта курсивного начертания: электрон –  $e^-$ , позитрон –  $e^+$ , протон – р, нейтрон – n.

# **6.5.7 Единицы измерения**

Обозначения единиц следует применять после числовых значений величин и помещать в строку с ними (без переноса на следующую строку). Между последней цифрой числа и обозначением единицы следует оставлять неразрывный (жесткий) пробел, в том числе перед °С и %. Специальные знаки, поднятые над строкой, - угловые градус (...<sup>o</sup>), минуту (...'), секунду (...") – пишут слитно с последней цифрой.

*Наприме*р: 20,5 кг; 362 °С; 30°15'42"; 5 %.

Не допускается комбинировать сокращенные обозначения и полные наименования единиц.

*Например*: неправильно – 20 км в час; правильно – 20 км/ч.

Буквенные обозначения единиц, входящих в произведение, следует отделять точками на средней линии как знаками умножения.

*Например:* 

а) правильно: Н · м; Па · с;

б) неправильно: Нм; Пас.

В буквенных обозначениях отношений единиц в качестве знака деления должна применять только одна косая или горизонтальная черта. Допускается применять обозначения единиц в виде произведения обозначений единиц, возведенных в степени (положительные и отрицательные).

*Например:* 

а) правильно: Вт/(м<sup>2</sup>·K); 
$$
\frac{BT}{M^2·K}
$$
; Вт·м<sup>-2</sup>·K<sup>-1</sup>;  
б) неправильно: Вт/M<sup>2</sup>/K;  $\frac{BT}{M^2}$ .

## **6.6 Аннотация**

Аннотация включает характеристику основной темы, проблемы объекта, цели работы и ее результаты. В аннотации указывают, что нового несет в себе данный документ в сравнении с другими, родственными по тематике и целевому назначению [5].

Рекомендуемый объем текста аннотации – 500 знаков [5].

Сведения о количестве иллюстраций, таблиц и источников приводят после аннотации. Сведения отделяют от аннотации пустой строкой.

Ниже приводят текст аннотации и сведения о количестве иллюстраций, таблиц и источников на английском языке.

Пример оформления аннотации приведен в приложении В.

# **6.7 Содержание**

Наименования структурных элементов, разделов, подразделов и пунктов записывают строчными буквами, начиная с прописной буквы.

После заголовка каждого элемента, раздела, подраздела и пункта ставят отточие и приводят номер страницы, на которой начинается данный структурный элемент, раздел, подраздел, пункт. Номер страницы указывают выровненным по правому краю и соединяют с наименованием структурного элемента, раздела, подраздела и пункта посредством отточия.

Обозначения подразделов приводят после абзацного отступа, равного двум знакам относительно обозначения разделов. Обозначения пунктов приводят после абзацного отступа, равного четырем знакам относительно обозначения разделов.

Пример оформления содержания приведен в приложении Г.

# **6.8 Термины и определения**

При оформлении перечня терминов и определений список терминологических статей располагают столбцом без знаков препинания в конце. Слева без абзацного отступа в алфавитном порядке приводятся термины, справа через тире – их определения.

# **6.9 Определения, сокращения и обозначения**

При оформлении перечня терминов и определений список терминологических статей располагают столбцом без знаков препинания в конце. Слева без абзацного отступа в алфавитном порядке приводятся термины, справа через тире – их определения.

Перечень сокращений, условных обозначений, символов, единиц физических величин и определений должен располагаться столбцом без знаков препинания в конце строки. Слева без абзацного отступа в алфавитном порядке приводятся сокращения, условные обозначения, символы, единицы физических величин, а справа через тире – их детальная расшифровка.

# **6.10 Список использованных источников**

Список использованных источников – перечень библиографических записей всех использованных в процессе научного поиска источников. Количество и характер источников (библиографических записей) в списке

изученности дают представление о степени конкретной проблемы обучающимся, подтверждают точность и достоверность приведенных в тексте заимствований: ссылок, цитат, информационных и статистических данных.

Нет необходимости ссылаться на электронный документ в случае существования его печатного аналога. Прежде чем процитировать или сделать ссылку на то или иное представленное в интернете произведение, стоит внимательно проанализировать степень авторитетности источника. Любая работа должна иметь четкое заглавие и быть подписана автором или группой авторов; следует убедиться, что содержание документа защищено знаком авторского права. Поскольку отношение к цитированию и ссылкам на сетевые ресурсы не везде одинаково, общим правилом является предварительная консультация у научного руководителя по поводу возможности их использования в своих работах.

Библиографические записи располагают в порядке появления ссылок на источники в тексте, нумеруют арабскими цифрами с точкой и печатают с абзацного отступа. В тексте ссылки на библиографические записи оформляют арабскими цифрами в квадратных скобках.

Например: [4]; [6-9]; [11, с. 98-100]; [14, 17].

Каждая запись должна быть оформлена в соответствии с требованиями п. 7 «Затекстовая библиографическая ссылка» ГОСТ 7.0.5 [6].

Список должен содержать не менее двух ссылок на иностранные источники. Библиографическая запись в данном случае выполняется на языке публикации.

Пример оформления списка использованных источников приведен в приложении Д.

# 6.11 Приложения

В Приложения помещают материал, дополняющий текст ПЗ, например: графический материал; таблицы; расчеты; описания аппаратуры и приборов, алгоритмов; листинги программ; акт внедрения научного исследования (при наличии) и т. д. Также допускается в качестве приложения использовать самостоятельные конструкторские документы (габаритные чертежи, схемы и др.).

Как правило, приложения выполняют на листах формата А4. Допускается оформлять приложения на листах формата А3, А2 и А1 по ГОСТ 2.301 [7].

На все приложения в тексте ПЗ должны быть даны ссылки.

# Например:

«Объем выбросов при увеличении производительности установки возрастает; динамика роста наглядно проиллюстрирована в приложении В» или «Снижение валовых выбросов вредных веществ отражает основное преимущество предлагаемой установки (приложение K)».

Приложения следует располагать в порядке следования ссылок на них в тексте.

Приложения обозначают заглавными буквами русского алфавита, начиная с А, за исключением букв Ё, Й, З, О, Ч, Ъ, Ы, Ь. Допускается обозначение приложений буквами латинского алфавита, за исключением букв I и О. В случае полного использования букв русского и латинского алфавитов допускается обозначать приложения арабскими цифрами.

Приложение должно иметь заголовок, который записывают с прописной буквы, полужирным шрифтом, отдельной строкой по центру без точки в конце.

Например:

# ПРИЛОЖЕНИЕ В

# Диаграмма содержания химических примесей в сточной воде

Если в документе одно приложение, его обозначают «Приложение А».

# **7 Оформление графического материала**

Графическая часть проекта должна быть выполнена с использованием средств современной компьютерной графики.

Оформление графического материала ВКР, выполненной в виде проекта, должно быть сделано в соответствии с требованиями действующей нормативно-технической документации (приложение Е). Чертежи выполняются с указанием основной надписи в правом нижнем углу. Масштаб и степень детализации должны выбираться исходя из их целесообразности. Чертежи, несущие одну смысловую нагрузку, должны быть наглядными и помещаться на одном листе.

По решению выпускающей кафедры графическая часть может быть также представлена в виде раздаточного материала членам ГЭК. Информация о принятии решения доводится до обучающихся в установленном порядке.

Графическая часть ВКР, представленная на листах формата А1, не должна дублироваться на слайдах компьютерной презентации ВКР.

# **8 Правила оформления слайдов презентации**

Презентация должна начинаться с титульного листа, на котором указывается наименование темы ВКР, ФИО обучающегося и руководителя.

Рекомендуемое количество слайдов от 10 до 15. На каждом слайде в нижнем правом углу проставляется его номер. Графики, диаграммы, таблицы, схемы и т. д. должны иметь заголовок (наименование, помещенное над содержимым).

Содержание слайдов должно иллюстрировать основные результаты ВКР, а не состоять из фрагментов ее текстовой части.

Ширина линий, размеры графических элементов и шрифтов должны обеспечивать удобство демонстрации в аудитории (возможность прочитать текст или рассмотреть детали изображения с расстояния 5–10 м).

При проведении защиты распечатанные слайды на бумаге формата А4 могут быть предоставлены каждому члену ГЭК.

Содержание презентации согласовывается с руководителем.

# **БИБЛИОГРАФИЧЕСКИЙ СПИСОК**

1. ГОСТ 7.32-2017 СИБИД. Отчет о научно-исследовательской работе. Структура и правила оформления : введен Приказом Федерального агентства по техническому регулированию и метрологии от 24 октября 2017 г. № 1494-ст : взамен ГОСТ 7.32-2001 : дата введения 2018-07-01. – Москва : Стандартинформ, 2017. – 27 с.

2. ГОСТ Р 7.0.12-2011 СИБИД. Библиографическая запись. Сокращение слов и словосочетаний на русском языке. Общие требования и правила : утвержден и введен в действие Приказом Федерального агентства по техническому регулированию и метрологии от 13 декабря 2011 г. № 813-ст : введен впервые : дата введения 2012-09-01 / подготовлен РКП. – Москва : Стандартинформ, 2012. – 24 с.

3. ГОСТ 7.11-2004 (ИСО 832:1994) СИБИД. Библиографическая запись. Сокращение слов и словосочетаний на иностранных европейских языках : введен Приказом Федерального агентства по техническому регулированию и метрологии от 22 марта 2005 г. № 60-ст : взамен ГОСТ 7.11-78 : дата введения 2005-09-01 / подготовлен ВИНИТИ РАН. – Москва : Стандартинформ, 2010. – 83 с.

4. ГОСТ 8.417-2002 Государственная система обеспечения единства измерений (ГСИ). Единицы величин : введен Постановлением Государственного комитета Российской Федерации по стандартизации и метрологии от 4 февраля 2003 г. № 38-ст : взамен ГОСТ 8.417-81 : дата введения 2003-09-01 / разработан ФГУП «ВНИИМ им. Д.И. Менделеева». – Москва : Стандартинформ, 2018. – 28 с.

5. ГОСТ 7.9-95 (ИСО 214-76) СИБИД. Реферат и аннотация. Общие требования : введен Постановлением Комитета Российской Федерации по стандартизации, метрологии и сертификации от 27 февраля 1996 г.№ 108 : взамен ГОСТ 7.9-77 : дата введения 1997-07-01 / разработан ВИНИТИ. – Москва : ИПК Издательство стандартов, 2001. – 4 с.

6. ГОСТ Р 7.0.5-2008 Библиографическая ссылка. Общие требования и правила составления : утвержден и введен в действие Приказом Федерального агентства по техническому регулированию и метрологии от 28 апреля 2008 г. № 95-ст : введен впервые : дата введения 2009-01-01/ разработан РКП. – Москва : Стандартинформ, 2008. – 19 с.

7. ГОСТ 2.301-68 ЕСКД. Форматы : утвержден Постановлением Комитета стандартов, мер и измерительных приборов при Совете Министров СССР от 28 мая 1986 г. № 751 : взамен ГОСТ 3450-60 : дата введения 1971-01-01. – Москва : Стандартинформ, 2007. – 3 с.

8. ГОСТ 2.105-95 ЕСКД. Общие требования к текстовым документам : введен Постановлением Комитета Российской Федерации по стандартизации, метрологии и сертификации от 8 августа 1995 г. № 426 : взамен ГОСТ 2.105-79, ГОСТ 2.906-71 : дата введения 1996-07-01 / разработан ВНИИНМАШ Госстандарта России. – Москва : Стандартинформ, 2007. – 27 с.

# **ПРИЛОЖЕНИЕ А**

### **Примеры оформления перечислений в тексте ВКР**

*Пример А.1*

Наиболее полная классификация аппаратов основывается на использовании следующих способов обеспыливания:

– физические;

– химический;

– физико-химический;

– биохимический;

– физико-химический.

Физические способы обеспыливания:

а) механический;

б) электрический;

в) магнитный;

г) акустический;

д) оптический;

е) ионизирующий;

ж) термический.

*Пример А.2*

Методы обезвреживания аэрозолей:

1) сухие;

2) мокрые;

3) электрические.

*Пример А.3*

Данный подход имеет свои характерные преимущества:

– для заказчика:

1) отсутствие необходимости выделения значительных материальных и финансовых ресурсов;

2) возможность снижения энергозатрат при эксплуатации технологического оборудования;

– для исполнителя:

1) возможность оперативного и качественного выполнения работ;

2) возможность получения высокой доходности за счет применения технологий компьютерного моделирования.

# ПРИЛОЖЕНИЕ Б

# Примеры оформления таблиц

# Пример Б.1 - Таблица с несколькими примечаниями

Таблица Б.1 - Технические характеристики скрубберов Вентури с кольцевым регулируемым сечением

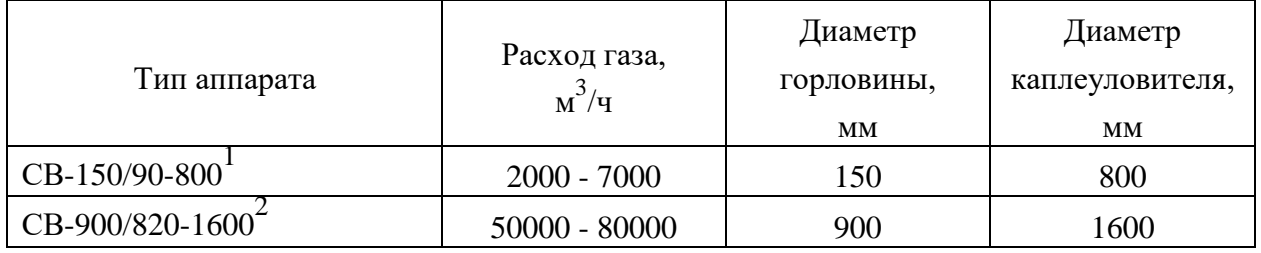

Примечания

1 Регулирование расхода газа обеспечивается с помощью конического обтекателя

2 Регулирование расхода газа обеспечивается эллиптическим обтекателем

Пример Б.2 – Пример переноса таблицы с одним примечанием на следующую страницу

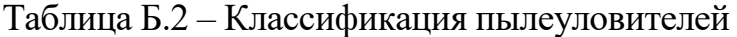

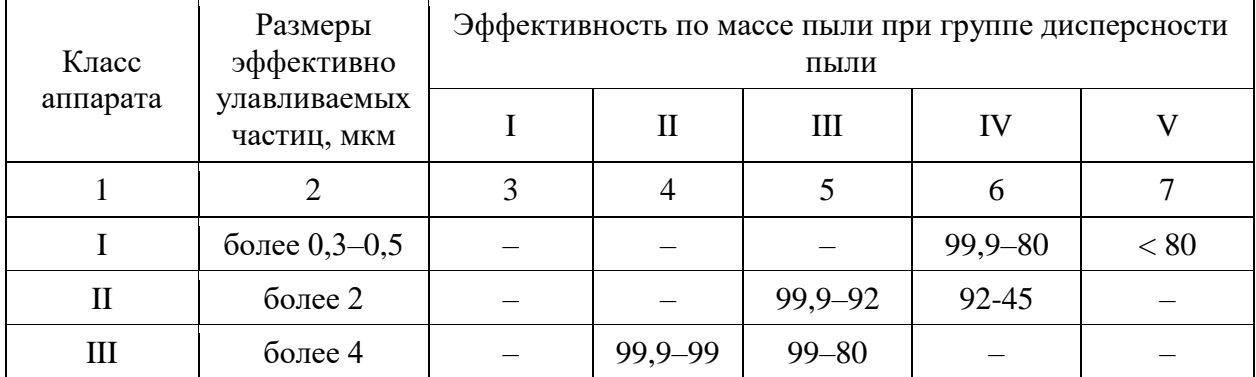

Окончание таблицы Б.2

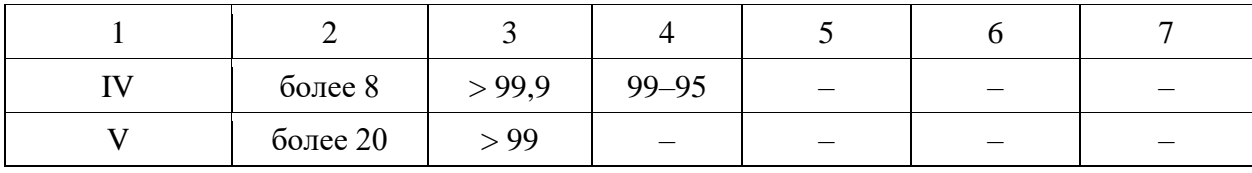

Примечание - Пределы эффективности соответствуют границам 30H классификации групп пылей

### **ПРИЛОЖЕНИЕ В**

#### **Пример составления аннотации к ВКР**

#### **АННОТАЦИЯ**

Основной темой выпускной квалификационной работы является повышение эффективности очистки сточных вод на предприятии легкой промышленности. Цель работы – снижение содержания химических примесей в сточной воде, сбрасываемой в водный объект рыбохозяйственного назначения. В работе представлены сведения о деятельности предприятия, оказывающей негативное влияние на окружающую среду. Рассмотрены и проанализированы существующие технологии очистки сточных вод. Установлена низкая эффективность технических средств, применяемых для очистки сточных вод. Исследованы перспективные способы очистки сточных вод: *указать конкретно*. Выявлены факторы, способствующие повышению эффективности очистки сточных вод. *Перечислить эти факторы. Указать конкретные результаты исследований.*

На основании результатов исследований предложены новые технические решения: *указать какие.* Выполнены расчеты, показавшие экологоэкономическую обоснованность предлагаемых решений.

Выпускная квалификационная работа 77 с., 15 иллюстраций, 12 таблиц, 25 источников, 5 приложений.

## **ANNOTATION**

The main topic of the final qualifying work is to increase the efficiency of wastewater treatment at a light industry enterprise. The purpose of the work is to reduce the content of chemical impurities in waste water discharged into a water body for fishery purposes. The paper provides information on the activities of the enterprise that have a negative impact on the environment. Existing technologies of wastewater treatment are considered and analyzed. Low efficiency of technical means used for wastewater treatment has been established. Investigated promising methods of wastewater treatment: *specify*. The factors contributing to an increase in the efficiency of wastewater treatment have been identified. *List these factors. Indicate specific research results.*

Based on the research results, new technical solutions were proposed: indicate which ones. Calculations have been performed that showed the ecological and economic feasibility of the proposed solutions.

Senior theses 77 p. with 15 illustrations, 12 tables, 25 sources, 5 appendices.

# **ПРИЛОЖЕНИЕ Г**

# **Пример оформления содержания ВКР**

# **СОДЕРЖАНИЕ**

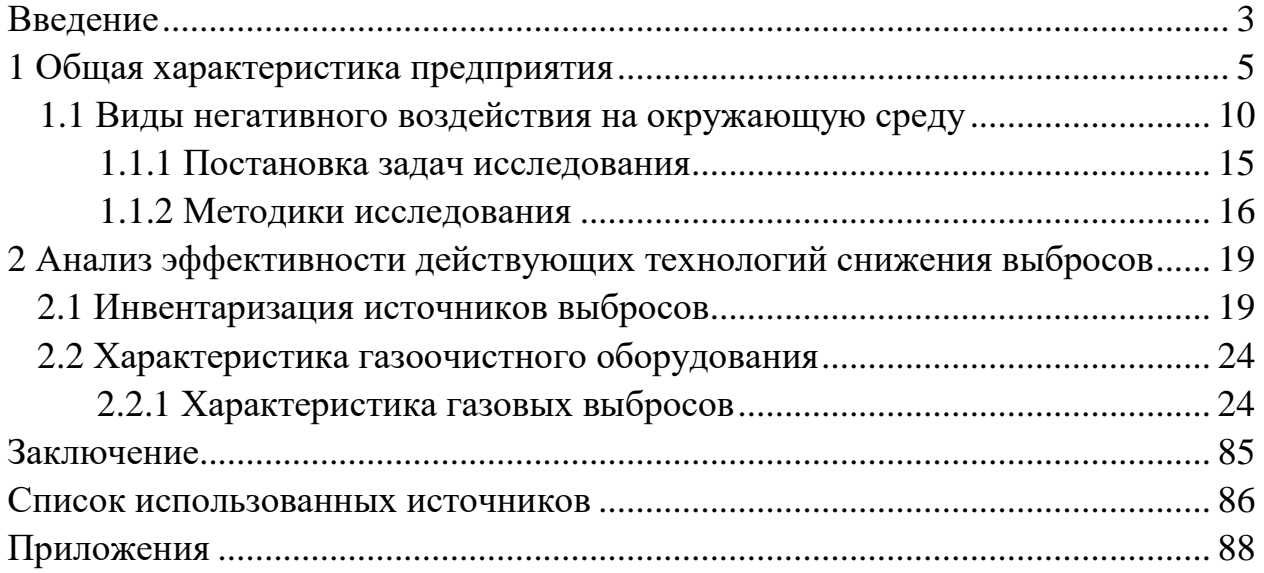

# **ПРИЛОЖЕНИЕ Д**

#### **Образец оформления списка использованных источников**

#### *Книжные издания*

Абросимов А.А. Экология переработки углеводородных систем. М.: Химия, 2002. 608 с.

Белов С.В. Техногенные системы и экологический риск: учеб. М.: Юрайт, 2017. 434 с.

Белоусов В.И., Белоусова С.П. Природные катастрофы и экологические риски геотермальной энергетики: учеб.–метод. пособие. Петропавловск– Камчатский: Изд–во КПУ, 2002. 132 с.

Дмитриенко В.П., Мессинева Е.М., Фетисов А.Г. Управление экологической безопасностью в техносфере: учеб. пособие. СПб: Лань, 2016. 435 с.

Родионов А.И., Клушин В.Н., Торочешников Н.С. Техника защиты окружающей среды. М.: Химия, 1989. 512 с.

Экология: учеб. и практикум / А. В. Тотай [и др.]; под общ. ред. А. В. Тотая, А. В. Корсакова. 5–е изд., перераб. и доп. Москва : Юрайт, 2019. 353 с.

#### *Издание без авторов под заглавием*

Актуальные проблемы охраны атмосферного воздуха: сб. науч. ст. VI Междунар. науч. конф. Москва, 2015. 295 с.

Лабораторные работы по экологии: учеб. пособие / Н.А Амирханова [и др.]. 2–е изд. перераб. и доп. Уфа: УГАТУ, 2002. 187 с.

*Многочастные издания*

Издание в целом

Лунгу К.Н. Высшая математика: руководство к решению задач: в 2 ч. М.: Физматлит, 2015. 2 ч.

Отдельный том (часть, книга)

Лунгу К.Н. Высшая математика: руководство к решению задач: в 2 ч. М.: Физматлит, 2015. Ч.2. 384 с.

#### *Законы, приказы, постановления*

О порядке применения налоговых льгот по продукции средств мас–совой информации и книжной продукции: письмо Гос. налог. службы Рос. Федерации от 21 марта 1996 г. № ВГ-4-03/22н // Собрание законодательств Рос. Федерации. № 6. С. 125–128.

О теплоснабжении [Электронный ресурс]: федер. закон Рос. Федерации от 27 июля 2010 г. № 190–ФЗ (ред. от 29 июля 2018 г.). Доступ из справ. правовой системы «Гарант» (дата обращения: 22.05.2019).

О порядке подготовки и принятия решения о предоставлении водного объекта в пользование [Электронный ресурс]: постановление Правительства Рос. Федерации от 30 декабря 2006 г. № 844. URL: http://docs.cntd.ru/document/ 902022238 (дата обращения: 24.01.2020).

### *Правила*

Правила по охране труда при эксплуатации электроустановок [Электронный ресурс]: утв. приказом Министерства труда и социальной защиты Рос. Федерации 24 июля 2013 г. № 328н. URL: http://docs.cntd.ru/ document/ 499037306 (дата обращения: 22.05.2019).

Правила по охране труда при эксплуатации электроустановок: утв. приказом Министерства труда и социальной защиты Рос. Федерации 24 июля 2013 г. № 328н // Сборник инструкций по охране труда. М.: Альфа–Пресс, 2018. 256 с.

### *Стандарты*

ГОСТ Р 7.0.4-2006. Издания. Выходные сведения. Общие требования и правила оформления. М.: Стандартинформ, 2006. 43 с.

### *Патентные документы*

Способ индивидуальной очистки сточных вод и компактное устройство для индивидуальной очистки сточных вод: пат. 2422380 C1 Рос. Федерация № 2010102481/05; заявл. 27.01.10; опубл. 27.06.10, Бюл. № 18. 13 с.

### Авторское свидетельство

Способ очистки сточных вод: а. с. 626551 СССР № 2342080/29–26; заявл. 05.04.76; опубл. 25.07.79, Бюл. № 27.

### *Диссертация*

Виноградов М.С. Интенсификация флотационной очистки сточных вод энергопредприятий с использованием кондиционирующих камер: дис. … канд. техн. наук. М., 2019. 129 с.

### *Автореферат диссертации*

Виноградов М.С. Интенсификация флотационной очистки сточных вод энергопредприятий с использованием кондиционирующих камер: автореф. дис. … канд. техн. наук. М., 2017. 20 с.

### *Компьютерные программы на оптических носителях*

КОМПАС–3D LT V 12: система трехмерного моделирования для домаш– него использования и учебных целей. М.: 1С, 2017. 1 электр. опт. диск (СD–ROM).

# *Сайты в сети «Интернет»*

Правительство Российской Федерации: [сайт]. [М., 2019]. URL: http://government.ru (дата обращения: 19.02.2018).

Жилищное право: актуальные вопросы законодательства [Электронный ресурс]: электрон. журн. 2019.  $\mathcal{N}_2$  1. URL: http://www.gilpravo.ru (дата обращения: 20.08.2020).

Порядок присвоения номера ISBN [Электронный ресурс] // Российская книжная палата: [сайт]. [2018]. URL: http://bookchamber.ru/isbn.html (дата обращения: 22.05.2018).

# *Составные части ресурсов*

Статья, раздел и др. из монографического издания

Калинина Г.П., Смирнова В.П. Развитие научно–методической работы в Книжной палате // Российская книжная палата: славное прошлое и надежное будущее: материалы науч.-метод. конф. к 100-летию РКП. М.: РКП, 2017. С. 61–78.

Калинина Г.П., Смирнова В.П. Развитие научно-методической работы в Книжной палате [Электронный ресурс] // Российская книжная палата: славное прошлое и надежное будущее: материалы науч.-метод. конф. к 100-летию РКП. М.: РКП, 2017. С. 61–78. URL: http://www.bookchamber.ru/ (дата обращения: 17.09.2020).

… из многочастного издания

Иванов В.К. Культурное наследие России // Тр. Санкт–Петербургского гос. ин–та культуры. СПб., 2015. Т. 211: Анализ информации в библиотеке: ресурсы, технологии, проекты. С. 172–177.

... из сериального издания

Седова Т.В., Чорновол Е.П. Нарушение правил пользования недрами как основания для досрочного прекращения их использования // Вестник науки. 2020. № 10. С. 46–55.

Совершенствование оборотных систем водопользования с использованием флотационной техники / Б.С. Ксенофонтов [и др.] // Экология и промышленность России. 2014. № 7. С. 7–11.

Ежов В.С. Определение основных параметров установки очистки вредных газообразных выбросов // Промышленная энергетика. 2007. № 7. С. 48–51.

Соломин М.С. Профессиональный риск: «избежать нельзя, принять» (на примере работников угольных предприятий Новокузнецка). DOI: 10.14515/monitoring.2020.5.166 // Мониторинг общественного мнения: экономические и социальные перемены. 2020. № 5. С. 430–448.

### … с сайта в сети Интернет

Герасюкова М. Пластик в легких: чем вредны 3D-принтеры [Электронный ресурс] // Газета.ru. 2020. 18 декабря. URL: https://www.gazeta.ru/ tech/2020/12/18/13405832/3d\_printers.shtml (дата обращения: 18.12.2020).

# *Библиографическое описание книг из ЭБС*

Ветошкин А.Г. Технические средства инженерной экологии [Электронный ресурс]: учеб. пособие. СПб.: Лань, 2018. 424 с. Доступ из ЭБС «Лань».

Полевой С.А. Проектный менеджмент: базовый курс [Электронный ресурс]: учеб. / под ред. С.А. Полевого. М.: КноРус, 2018. 191 с. Доступ из ЭБС BOOK.ru.

# **ПРИЛОЖЕНИЕ Е**

# **Государственные стандарты, рекомендуемые при оформлении графической части ВКР**

ГОСТ 2.102-2013 ЕСКД. Виды и комплектность конструкторских документов.

ГОСТ 2.104-2006 ЕСКД. Основные надписи.

ГОСТ 2.109-73 ЕСКД. Основные требования к чертежам.

ГОСТ 2.119-2013 ЕСКД. Эскизный проект.

ГОСТ 2.120-2013 ЕСКД. Технический проект.

ГОСТ 2.301-68 ЕСКД. Форматы.

ГОСТ 2.302-68 ЕСКД. Масштабы.

ГОСТ 2.303-68 ЕСКД. Линии.

ГОСТ 2.304-81 ЕСКД. Шрифты чертежные.

ГОСТ 2.321-84 ЕСКД. Обозначения буквенные.

ГОСТ 2.305-2008 ЕСКД. Изображения – виды, разрезы, сечения.

ГОСТ 2.306-68 ЕСКД. Обозначения графические материалов и правила их нанесения на чертежах.

ГОСТ 2.307-2011 ЕСКД. Нанесение размеров и предельных отклонений.

ГОСТ 2.316-68 ЕСКД. Правила нанесения на чертежах надписей, технических требований и таблиц.

ГОСТ 21.205-93 СПДС. Условные обозначения элементов санитарнотехнических систем.

*Учебное издание*

# **ВЫПУСКНАЯ КВАЛИФИКАЦИОННАЯ РАБОТА БАКАЛАВРА ПО НАПРАВЛЕНИЮ ПОДГОТОВКИ 20.03.01 ТЕХНОСФЕРНАЯ БЕЗОПАСНОСТЬ**

**Методические указания**

# Составители: **Дыганова Роза Яхиевна, Демин Алексей Владимирович**

Кафедра инженерной экологии и безопасности труда КГЭУ

Корректор *Г.Г. Сафина* Компьютерная верстка *И.В. Красновой*

Подписано в печать 25.11.2020. Формат  $60\times84$  1/16. Гарнитура «Times New Roman». Усл. печ. л. 2,44. Уч.-изд. л. 1,43. Заказ № 325/эл.

> Редакционно-издательский отдел КГЭУ 420066, г. Казань, ул. Красносельская, 51